## **[Longe de porc et pommes de](https://sport-et-regime.com/longe-de-porc-pommes-de-terre-cookeo/) [terre au cookeo](https://sport-et-regime.com/longe-de-porc-pommes-de-terre-cookeo/)**

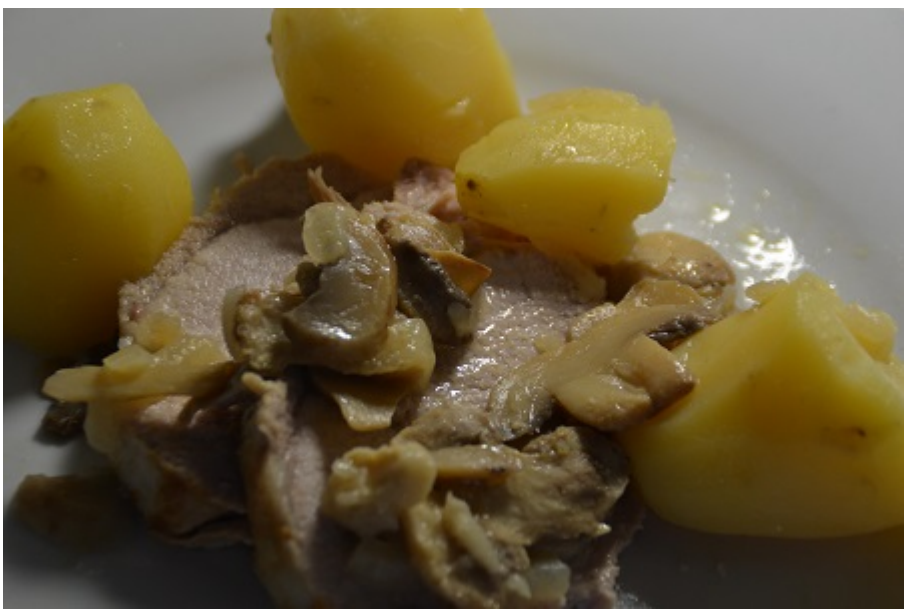

## **Ingrédients**

### **pour 4 personnes**

**1 roti de longe de porc sans os ( 1 kg) 100 g d'oignons congelés 200 g de champignons de Paris congelés 10 petites pommes de terre 1 verre de vin blanc Huile d'olive 2 cuillères à soupe de moutarde 1 cube de bouillon de boeuf**

### **Préparation de cette longe**

**position Dorer Versez de l' huile d olive dans la cuve, faites dorer le roti de porc sans os ,réservez- la. Faites dorer les oignons.Puis ajoutez les champignons. Versez le verre de vin blanc dans la cuve ,ajoutez deux cuillères à soupe de moutarde. Mélangez l'ensemble. Remettez la longe de porc dans la cuve. Couvrez avec de l'eau. Arrêtez la fonction dorer Cuisson rapide Programmez 30 minutes de cuisson rapide Ouvrez le cookeo,ajoutez des pommes de terre programmez à nouveau 30 minutes de [cuisson.](http://www.recettesrapidesfaciles.com/tag/cookeo/)**

code Copier et coller ce code sur votre site éligible sport-et-regime.com

# **[Comment désactiver le mode](https://sport-et-regime.com/desactiver-mode-demo-cookeo/) [démo du cookeo ?](https://sport-et-regime.com/desactiver-mode-demo-cookeo/)**

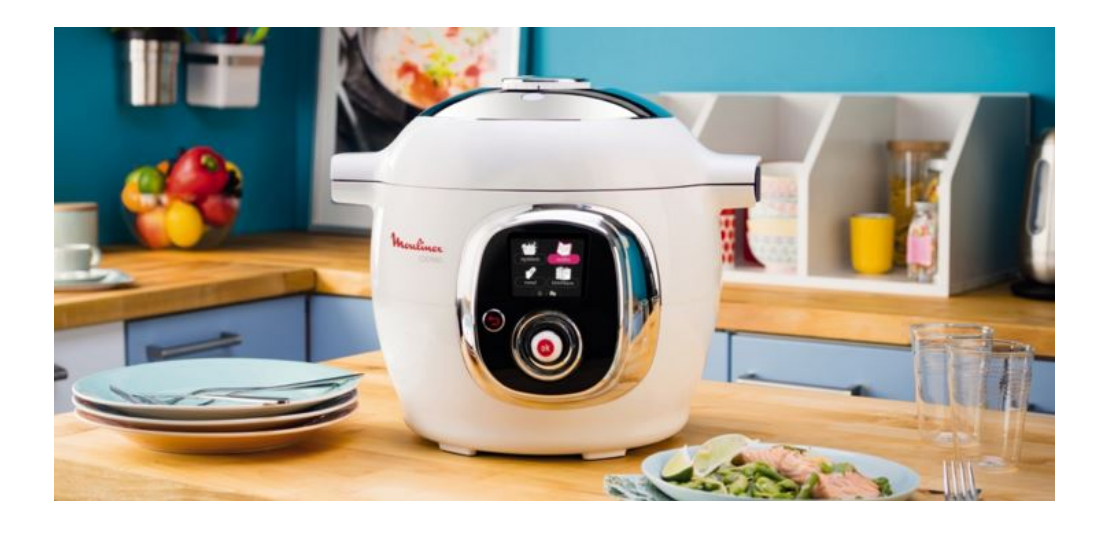

Afin d'éviter les problèmes dans les magasins et éviter les accidents, les « cookeo » qui sont en exposition sont verrouillés pour ne pas qu'ils démarrent une cuisson .Alors il se peut que lors de l'achat d'un cookeo d'exposition ce dernier se retrouve en mode démo quand il arrive chez vous.

Là je sais qu'un vent de panique et d'impatience voire même de colère puisse faire apparition à votre domicile. Mais pas de panique il existe une solution pour débloquer le mode démo. Il vous suffit de suivre la démarche suivante pour pouvoir profiter au plus vite de votre nouveau compagnon de cuisine. Vous oublierez vite vos déboires car cet appareil est vraiment un allié indéniable.

**Comment désactivé le mode démo ?**

- 1. Débranchez votre appareil
- 2. Maintenez la touche retour (flèche) puis rebranchez en appuyant 5 fois sur la touche « OK » de façon rapide
- 3. En principe l'appareil vous demande un code (qui doit se trouver dans le manuel, si vous ne l'avez pas le code est 3424)
- 4. L'appareil vous demande de sélectionner le mode démo ON ou OFF vous sélectionnez bien sûr OFF et le Cooke va pouvoir s'utiliser normalement pour la cuisson, pour dorer ou mijoter ou pour maintenir au chaud.

Pour le cookeo connect voici également une solution suivez l'image :

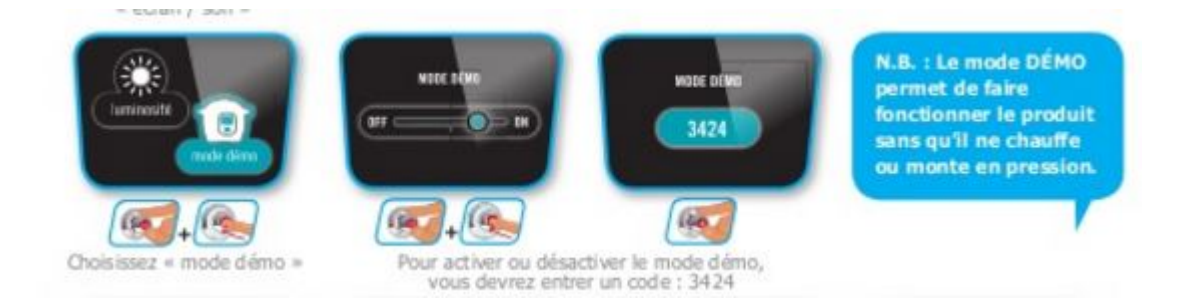

Allez régalez vous [maintenant.](http://www.recettesrapidesfaciles.com/tag/cookeo/)

## **[Recette cookeo : sauce au](https://sport-et-regime.com/recette-cookeo-sauce-roquefort/)**

# **[Roquefort le PDF](https://sport-et-regime.com/recette-cookeo-sauce-roquefort/)**

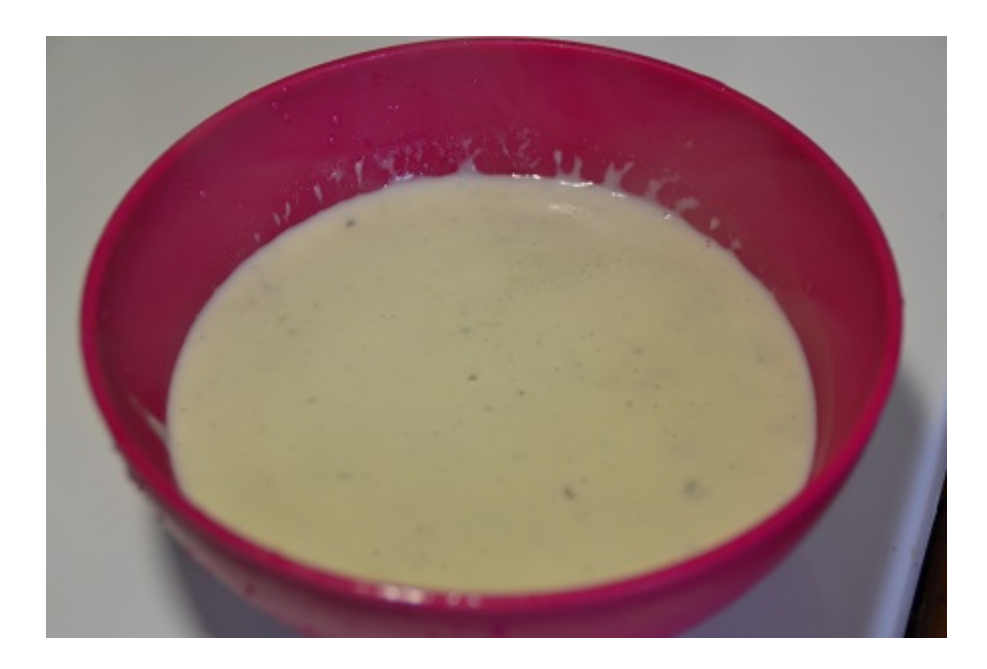

Téléchargez gratuitement le PDF de cette [recette](http://www.recettesrapidesfaciles.com/tag/cookeo/) de sauce au roquefort au cookeo en cliquant sur l'image ou **[ICI](http://sport-et-regime.com/wp-content/uploads/2016/02/SauceRoquefort.pdf)**

# **[Porc curry : une recette](https://sport-et-regime.com/porc-curry-recette-cookeo-a-decouvrir/) [cookeo à découvrir](https://sport-et-regime.com/porc-curry-recette-cookeo-a-decouvrir/)**

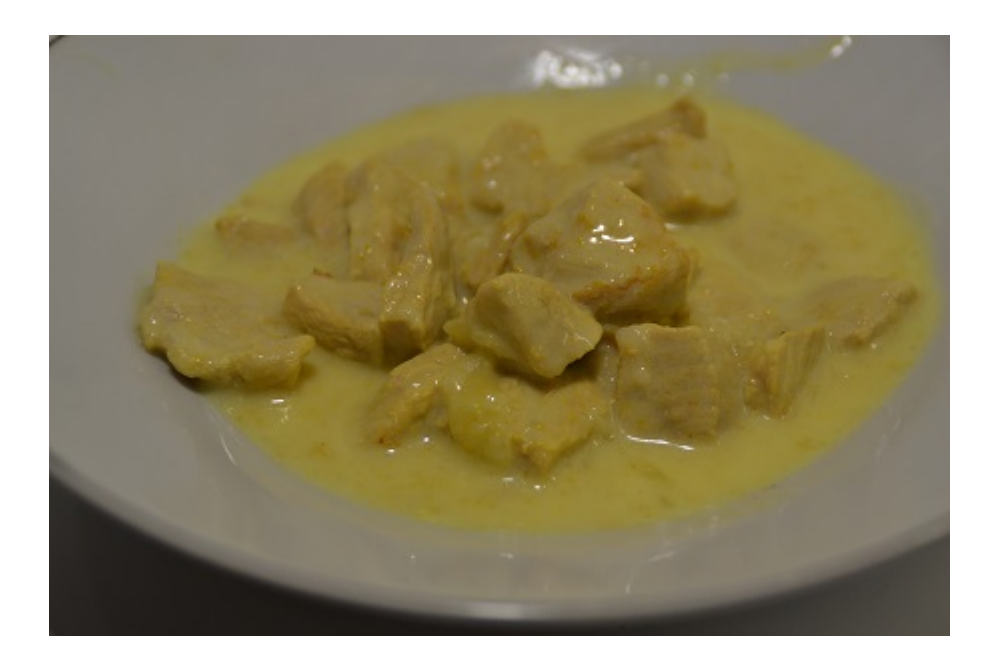

## **Ingrédients pour 4 personnes**

4 escalopes de porc

6 cuillères à soupe de crème fraîche

2 Cuillères à café de curry

1 cuillère à café de curcuma

100 g d'oignons congelés

Huile d'olive

Sel

Poivre

200 ml d'eau

## **Préparation de ce porc curry**

```
« Mode dorer »
```
Faites chauffez de l'huile d'olive dans la cuve pour faire dorer les oignons et revenir la viande.

Versez 200 ml d'eau .Poivrez .

Ajoutez une cuillère à café de curcuma et 2 de curry. Ajoutez une pincée de gros sel.

**« Mode cuisson rapide ou cuisson sous pression »**

Programmez 10 mn de cuisson et fermez le couvercle.

Ouvrez le cookeo quand la cuisson est terminée pour incorporer les cuillères à soupe de crème fraiche.

Vous pouvez épaissir la sauce, il suffit de repasser en « mode dorer ou mijoter », ajoutez 2 cuillères à soupe de farine ou de maïzena et laissez épaissir la sauce.

Servez chaud avec un légume d[e votre choix.](http://www.recettesrapidesfaciles.com/tag/cookeo/)

## **[Compote pommes ananas au](https://sport-et-regime.com/compote-pommes-ananas-au-cookeo-le-pdf/) [cookeo le PDF](https://sport-et-regime.com/compote-pommes-ananas-au-cookeo-le-pdf/)**

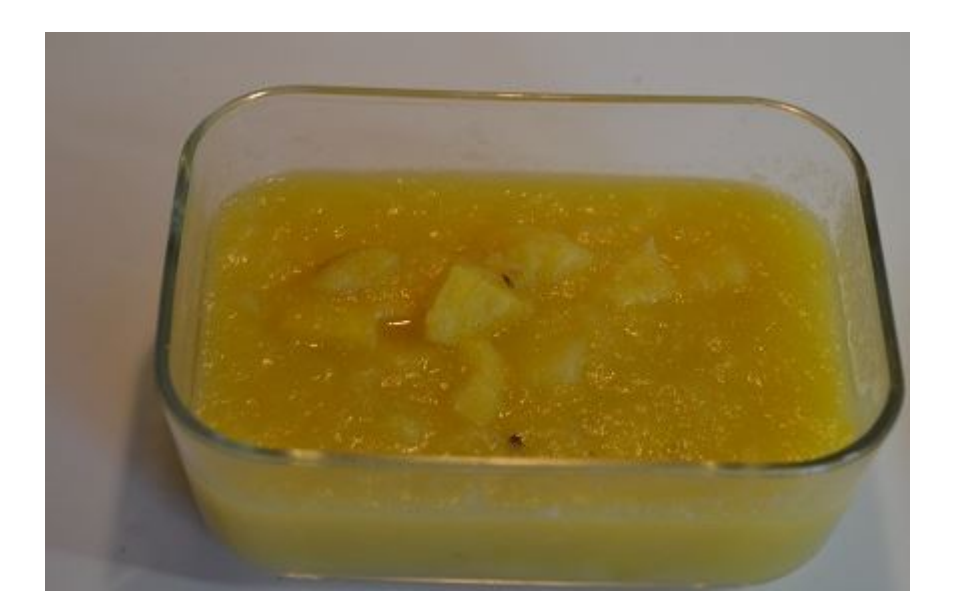

Téléchargez gratuitement le PDF de cette [recette](http://www.recettesrapidesfaciles.com/tag/cookeo/) cookeo de compote de pommes ananas en cliquant sur l'image ou **[ICI](http://sport-et-regime.com/wp-content/uploads/2016/03/Compotepommesananas.pdf)** 

# **[Boeuf carottes maison : une](https://sport-et-regime.com/boeuf-carottes-maison-une-recette-pour-votre-cookeo/) [recette pour votre cookeo](https://sport-et-regime.com/boeuf-carottes-maison-une-recette-pour-votre-cookeo/)**

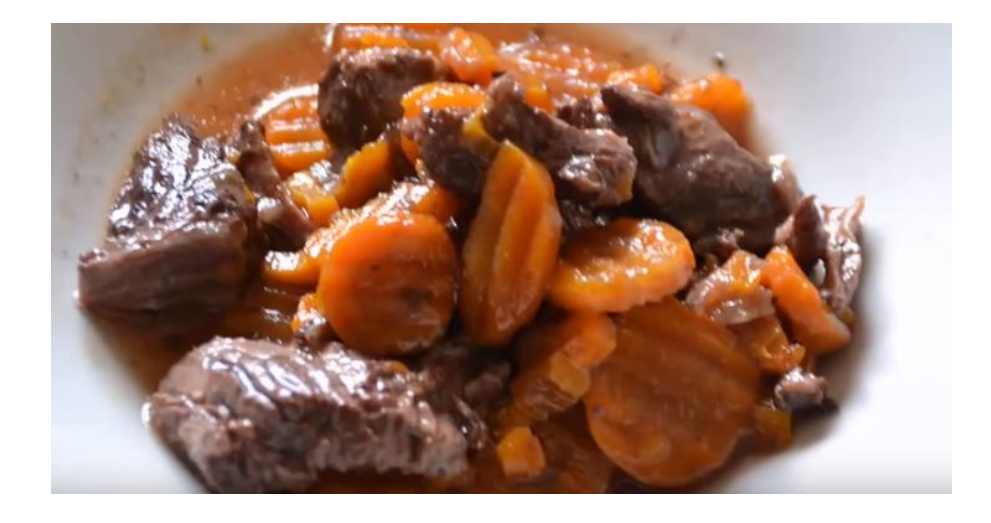

**Boeuf carottes maison la recette :**

## **Ingrédients pour 4 personnes**

600 g de viande à bourguignon

100 g d'oignons congelés

200 g de carottes congelées

25 cl d'eau

25 cl de vin rouge

1 cube de bouillon de bœuf

2 cuillères à café de concentré de tomates

Poivre

Sel

### **Préparation de ce boeuf carottes**

Rendez-vous dans la rubrique des recettes préprogrammées et choisissez bœuf bourguignon.

Sélectionnez 4 personnes et démarrez la recette.

Versez de l'huile dans la cuve et faites dorer les oignons puis ajoutez la viande.

Ajoutez les carottes dans la cuve et versez le verre d'eau et le verre de vin rouge. Poivrez et salez. Emiettez le cube de bouillon de bœuf.

Arrêtez la fonction dorer et démarrer la cuisson (le temps s'affiche automatiquement.

Quand la cuisson est terminée ajoutez 2 cuillères à café de concentré

de tomates et mélangez. [Servez chaud.](http://www.recettesrapidesfaciles.com/tag/cookeo/)

# **[Roti boeuf à la moutarde au](https://sport-et-regime.com/roti-boeuf-a-la-moutarde-au-cookeo-le-pdf-gratuit/) [cookeo le PDF gratuit](https://sport-et-regime.com/roti-boeuf-a-la-moutarde-au-cookeo-le-pdf-gratuit/)**

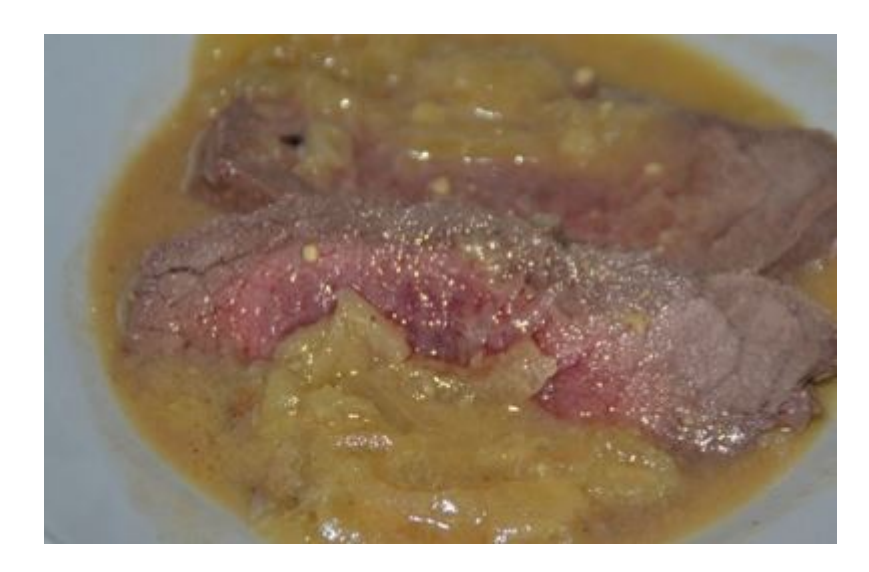

Téléchargez le PDF gratuit de cette [recette](http://www.recettesrapidesfaciles.com/tag/cookeo/) cookeo de roti boeuf à la moutarde réalisée au cookeo .Il vous suffit de cliquez sur l'image ou **[ICI .](http://sport-et-regime.com/wp-content/uploads/2016/03/Roti-de-boeuf-à-la-moutarde.pdf)**

# **[Recette cookeo : boeuf](https://sport-et-regime.com/recette-cookeo-boeuf-moutarde-a-essayer-moderation/) [moutarde à essayer sans](https://sport-et-regime.com/recette-cookeo-boeuf-moutarde-a-essayer-moderation/) [modération](https://sport-et-regime.com/recette-cookeo-boeuf-moutarde-a-essayer-moderation/)**

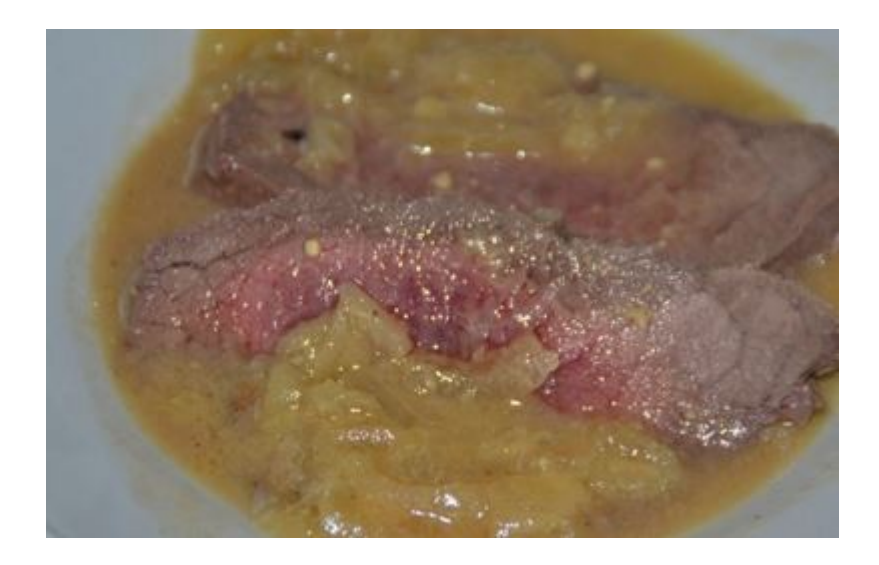

Pour ce rôti de boeuf moutarde plusieurs possibilités nous sont offertes soit vous utilisez la fonction préprogrammée du cookeo pour le rôti de boeuf à la moutarde ou vous utilisez la fonction "dorer" puis cuisson rapide ou cuisson sous pression .

Dans la fonction déjà programmée vous n'avez qu'à suivre les indications pour l'autre solution il faut se débrouiller un peu plus . En clair une solution pour débutants et une autre pour les plus confirmés. En tout cas un vrai régal .

## **Ingrédients pour 4 personnes**

1 rôti de bœuf 800 g 250 ml de vin blanc 2 cuillères à soupe de moutarde Sel

Poivre

Huile d'olive

200 g d'oignons congelés

## **Préparation de ce rôti de boeuf moutarde**

**Plusieurs possibilités pour cette recette soit vous utiliser la fonction préprogrammée du cookeo alors il faut procéder comme suit :**

Allumez votre appareil . Sélectionnez "recette "puis" plat "puis "rôti de bœuf". Précisez le nombre de personnes.

Versez de l'huile pendant le préchauffage de la cuve.

Faites suer les oignons .Puis faites revenir le rôti de bœuf avec les oignons.

Sortez de la la fonction "dorer" puis .Commencez par versez le vin blanc, puis déposez les 2 cuillères à soupe de moutarde, puis salez et poivrez. Fermez cookeo pour démarrer la cuisson .

#### **Possibilité suivante**

Sélectionnez la fonction **" dorer"** ,versez de l'huile dans la cuve ,quand le préchauffage est terminé faites revenir les oignons et le roti de boeuf .

Ajoutez le vin blanc puis les 2 cuillères à soupe de moutarde. Salez et poivrez selon votre convenance

Passez en cuisson rapide ou cuisson sous pression et programmez selon le tableau

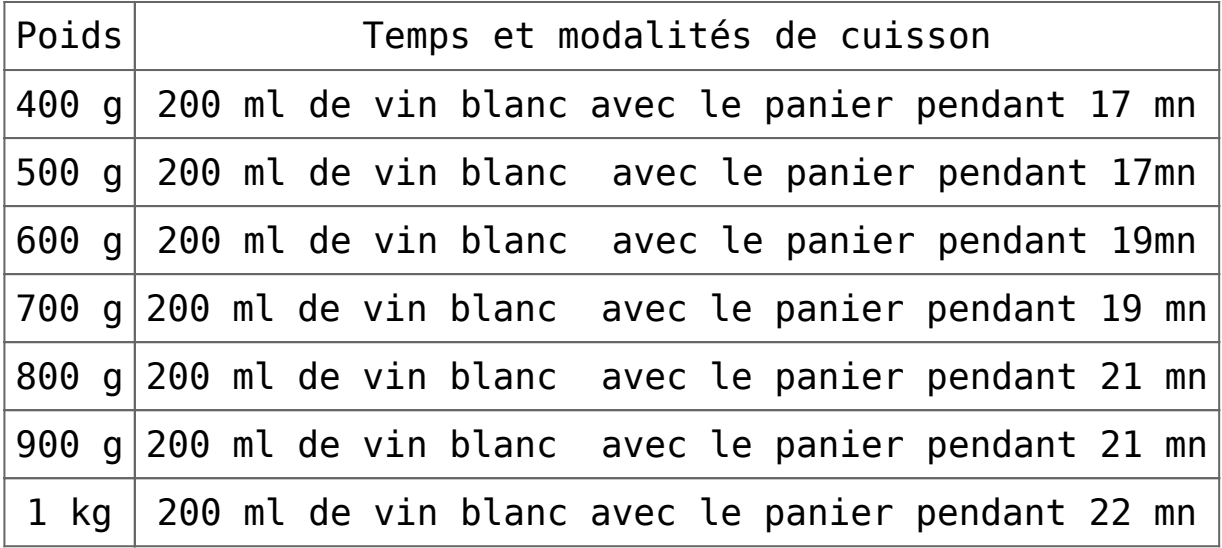

En utilisant cette solution , vous pouvez faire varier les temps de cuisson en fonction de vos goûts . Vous pouvez augmentez le temps de cuisson pour une viande plus cuite soit le diminuer pour une viande plus saignante.

Servez chaud avec un légume de [votre choix.](http://www.recettesrapidesfaciles.com/tag/cookeo/)

# **[Risotto de la mer : une](https://sport-et-regime.com/risotto-de-la-mer-une-recette-cookeo-rapide-et-facile-a-realiser/) [recette cookeo rapide et](https://sport-et-regime.com/risotto-de-la-mer-une-recette-cookeo-rapide-et-facile-a-realiser/) [facile à réaliser](https://sport-et-regime.com/risotto-de-la-mer-une-recette-cookeo-rapide-et-facile-a-realiser/)**

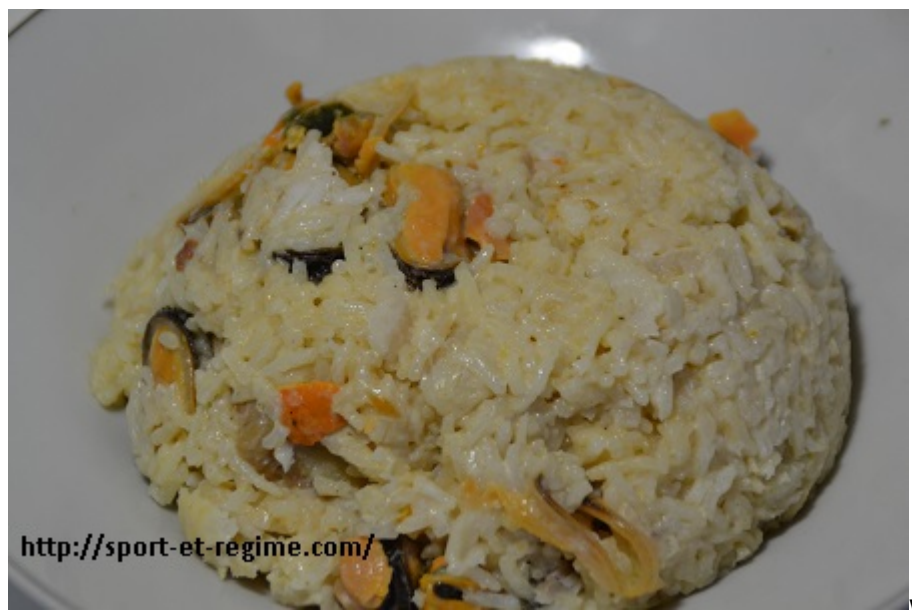

Voici ici une recette

cookeo de risotto de la mer .Une Recette rapide à préparer. Il n'y a pas de fonction dorer à utiliser. C'est une recette idéale pour la fonction de programmation. Il vous suffit de mettre un à un les ingrédients puis de programmer la cuisson. Un jeu d'enfant non ?

## **Ingrédients pour 3 personnes**

300 g de moules congelées décortiquées 3 filets de poisson (de votre choix) 1 verre de vin blanc 180 g de riz 2 cuillères à soupe de Crème fraîche 2 cuillères à soupe de Moutarde Sel Poivre Curry

## **Préparation de ce risotto**

Mettez les ingrédients un à un dans la cuve en commençant par le riz, les filets de poissons, les moules.

Versez le vin blanc dans la cuve. Recouvrez d'eau l'ensemble des ingrédients.

Salez et poivrez selon votre convenance.

Saupoudrez de curry

Programmez la cuisson rapide ou cuisson sous pression 8 mn (ou temps indiqué sur le paquet de riz divisé par 2).

Quand la cuisson est terminée, ouvrez le couvercle. Emiettez les filets de poisson puis ajoutez 2 cuillères à soupe de crème fraîche. Mélangez bien l'ensemble puis [servez chaud.](http://www.recettesrapidesfaciles.com/tag/cookeo/)

## **[Longe de porc au curry une](https://sport-et-regime.com/longe-de-porc-au-curry-une-recette-cookeo-le-pdf/) [recette cookeo : le PDF](https://sport-et-regime.com/longe-de-porc-au-curry-une-recette-cookeo-le-pdf/)**

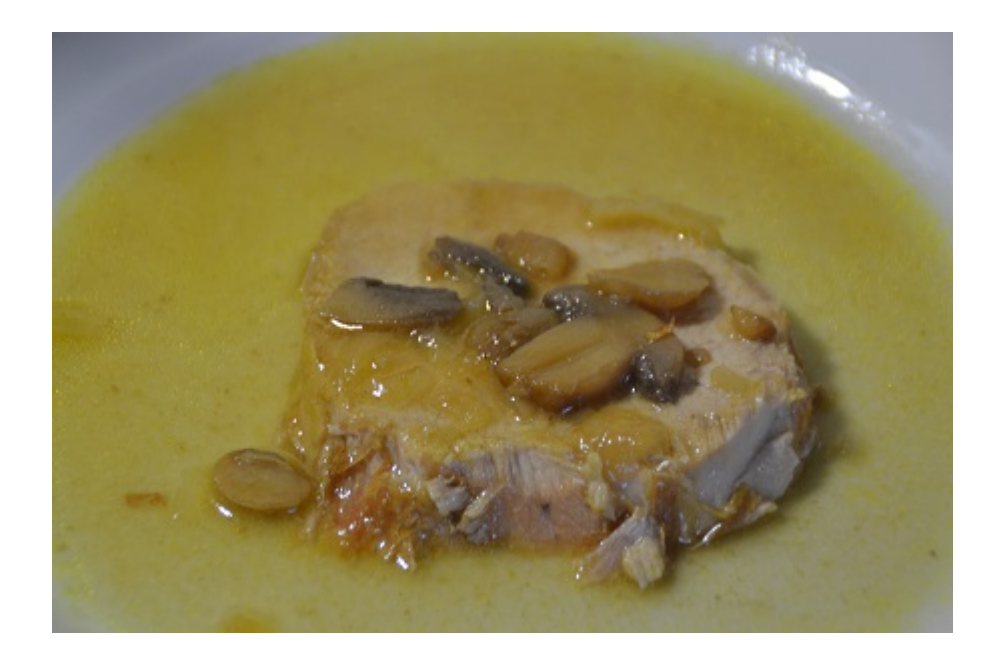

Téléchargez gratuitement le PDF de cette [recette c](http://www.recettesrapidesfaciles.com/tag/cookeo/)ookeo de longe de porc au cookeo en cliquant sur l'image ou [I](http://sport-et-regime.com/wp-content/uploads/2016/03/LONGE-CURRY.pdf)**[CI](http://sport-et-regime.com/wp-content/uploads/2016/03/LONGE-CURRY.pdf)**

# **[Recette cookeo : longe de](https://sport-et-regime.com/recette-cookeo-longe-de-porc-au-curry/) [porc au curry](https://sport-et-regime.com/recette-cookeo-longe-de-porc-au-curry/)**

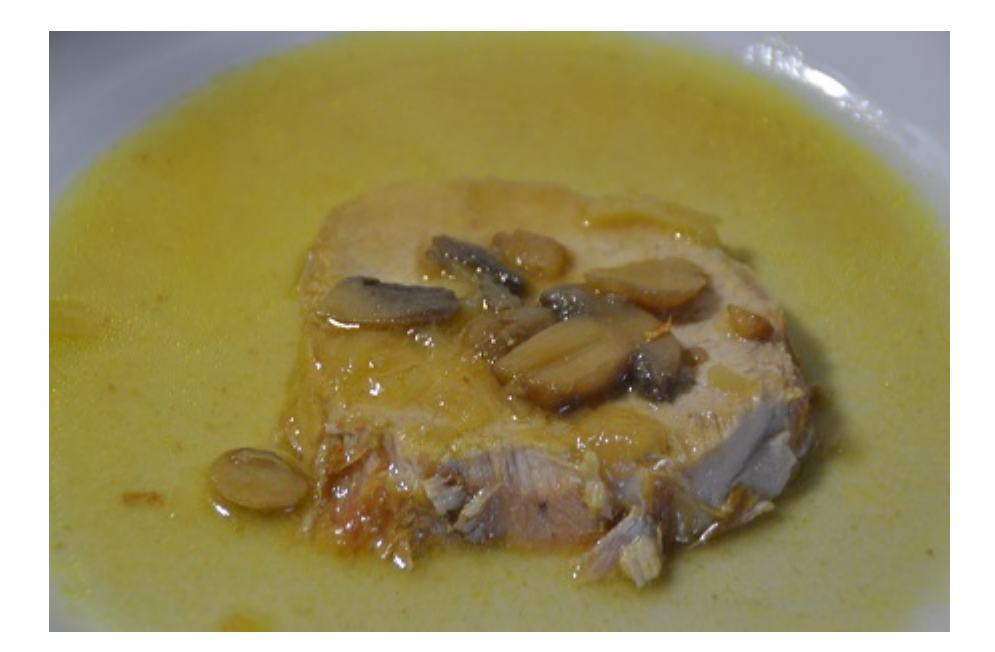

## **Ingrédients pour 4 personnes**

Une longe de porc sans os 800 grammes

200 g de champignons de Paris congelés

1 cube de bouillon de boeuf

Poivre

200 g d'oignons congelés

curry

1 verre de vin blanc

2 cuillères de moutarde

Huile d'olive

## **Préparation de cette longe de porc**

#### **"fonction dorer"**

Versez de l'huile d'olive dans la cuve ,faites dorer la longe de porc

puis les oignons.

Ajoutez ensuite les champignons et le cube de bouillon de boeuf puis le verre de vin blanc .Poivrez selon votre convenance ,saupoudrez de curry et mélangez ;

Verser de l'eau 300 millilitres

#### **"Mode cuisson rapide 1 heure"**

Réservez la longe pour la couper en tranches .

"Repassez en position dorer"

Ajoutez 2 cuillères à café de moutarde ,puis 2 cuillères à soupe de fécule de maïs pour faire épaissir la sauce .

Quand la sauce a épaissi ,déposez délicatement les tranches de longe coupées dans la sauce

[Servez chaud.](http://www.recettesrapidesfaciles.com/tag/cookeo/)

## **[Recette cookeo :courgettes](https://sport-et-regime.com/recette-cookeo-courgettes-bolognaise-weight-watchers-pdf-gratuit/)**

# **[bolognaise weight watchers](https://sport-et-regime.com/recette-cookeo-courgettes-bolognaise-weight-watchers-pdf-gratuit/) [PDF gratuit](https://sport-et-regime.com/recette-cookeo-courgettes-bolognaise-weight-watchers-pdf-gratuit/)**

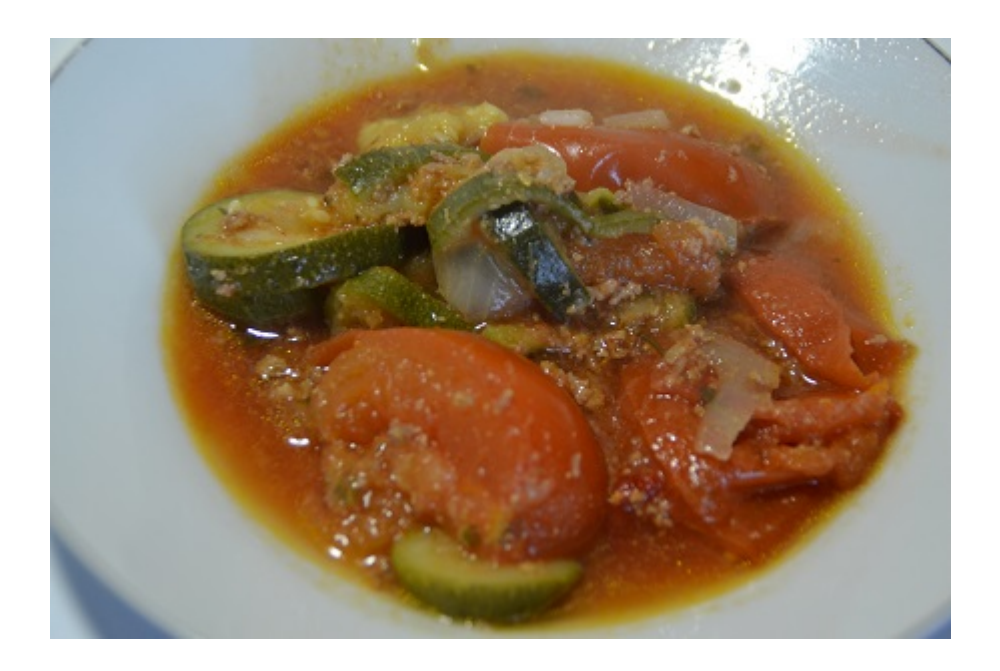

Une recette légère style weight watchers ,réalisée au cookeo que vous pouvez télécharger **[gratuitement](http://www.recettesrapidesfaciles.com/)** en cliquant sur l'image ou **[ICI;](http://sport-et-regime.com/wp-content/uploads/2016/02/CourgettesbolognaisestyleWeightWatcher.pdf)**

# **[Cuisses de poulet au cookeo :](https://sport-et-regime.com/cuisses-de-poulet-au-cookeo-le-pdf-gratuit/) [le PDF gratuit](https://sport-et-regime.com/cuisses-de-poulet-au-cookeo-le-pdf-gratuit/)**

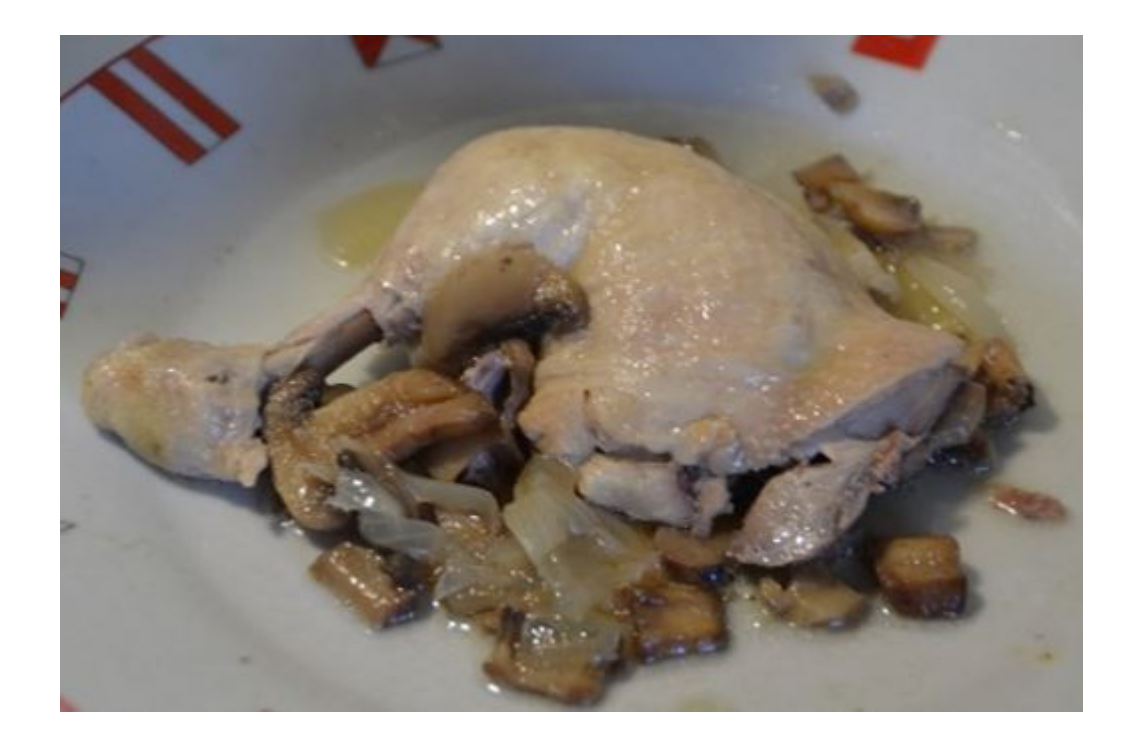

Téléchargez gratuitement le PDF de cette [recette](http://www.recettesrapidesfaciles.com/tag/cookeo/) de cuisses de poulet aux champignons au cookeo en cliquant **[ICI](http://sport-et-regime.com/wp-content/uploads/2016/03/Cuissesdepouletauxchampignon.pdf)** ou sur l'image.

# **[Maquereaux à la moutarde au](https://sport-et-regime.com/filets-de-maquereaux-a-la-moutarde-au-cookeo/) [cookeo : un poisson sympa](https://sport-et-regime.com/filets-de-maquereaux-a-la-moutarde-au-cookeo/)**

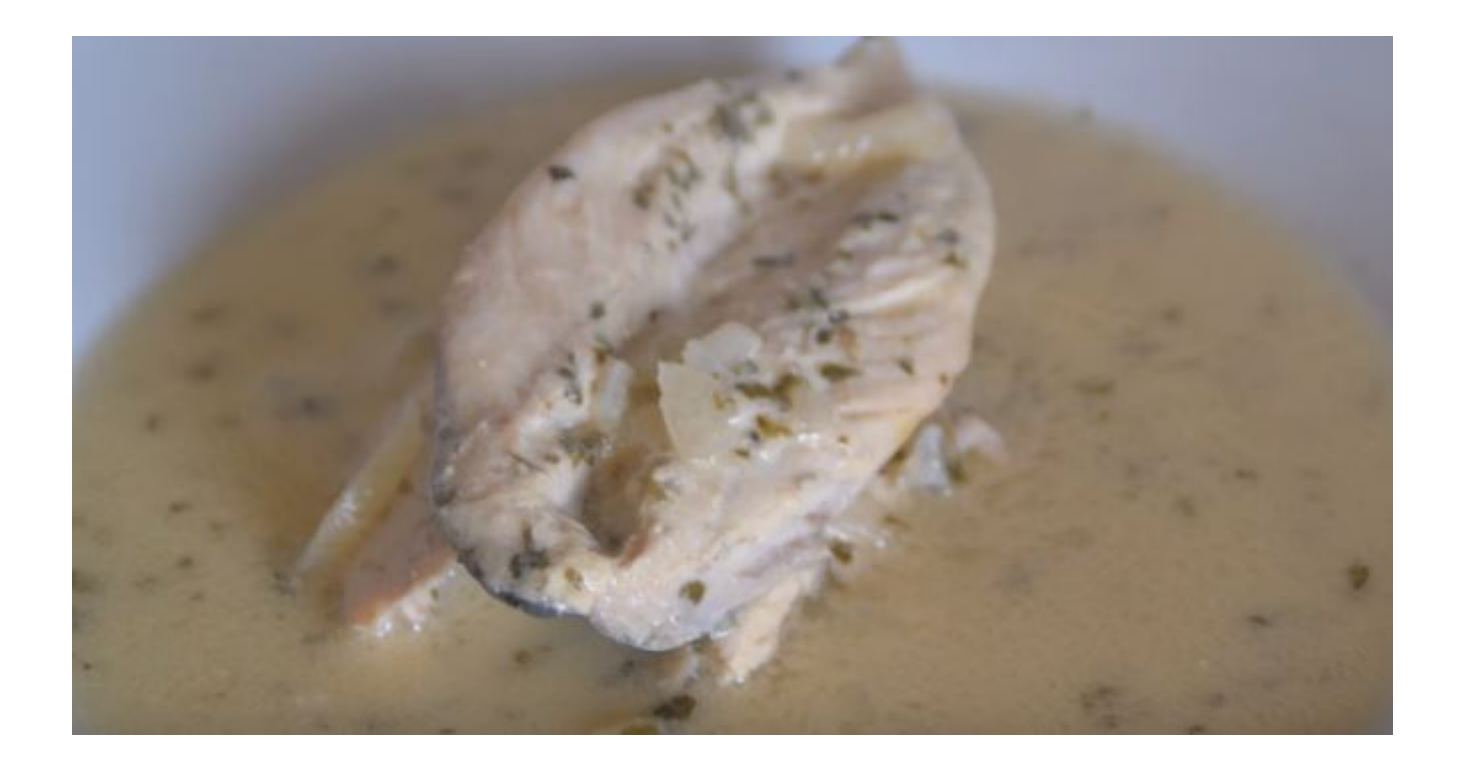

## **Ingrédients pour 4 personnes**

6 filets de maquereaux

1 verre de vin blanc

100 g d'oignons congelés

Sel

Poivre

2 cuillères à soupe de moutarde

Persil déshydraté

2 cuillères à soupe de crème fraîche

## **Préparation de ces maquereaux**

Versez 300 ml d'eau et le verre de vin blanc dans la cuve. Saupoudrez de persil.

Ajoutez 2 cuillères à soupe de moutarde ,les 2 cuillères à soupe de crème fraîche. Salez et poivrez.

Plongez les oignons dans le bouillon. Disposez les filets dans la cuve.

Positionnez le cookeo en mode cuisson rapide 5 mn **.[Servez chaud.](http://www.recettesrapidesfaciles.com/tag/cookeo/)**